runfile('D:/programs/barati/image captioning/mscoco/image\_captioning-DeepRNN/main.py', wdir='D:/programs/barati/image captioning/mscoco/image\_captioning-DeepRNN')

loading annotations into memory...

Done (t=0.50s)

creating index...

index created!

Building the vocabulary...

Vocabulary built.

Number of words = 5000

Building the dataset...

Dataset built.

Building the CNN...

CNN built.

Building the RNN...

RNN built.

Loading the model from ./models/25999.npy...

100%|██████████| 47/47 [00:07<00:00, 2.77it/s]

47 tensors loaded.

Evaluating the model ...

batch: 100%|**EEREE EEREE | 1266/1266** [1:55:15<00:00, 5.39s/it]

Traceback (most recent call last):

File "<ipython-input-1-0e985fa9a1e0>", line 1, in <module>

 runfile('D:/programs/barati/image captioning/mscoco/image\_captioning-DeepRNN/main.py', wdir='D:/programs/barati/image captioning/mscoco/image\_captioning-DeepRNN')

File "C:\Users\SamRayaneh\Anaconda3\envs\tensorflow3\lib\sitepackages\spyder\_kernels\customize\spydercustomize.py", line 827, in runfile

execfile(filename, namespace)

File "C:\Users\SamRayaneh\Anaconda3\envs\tensorflow3\lib\sitepackages\spyder\_kernels\customize\spydercustomize.py", line 110, in execfile

```
 exec(compile(f.read(), filename, 'exec'), namespace)
```
 File "D:/programs/barati/image captioning/mscoco/image\_captioning-DeepRNN/main.py", line 131, in <module>

tf.app.run()

File "C:\Users\SamRayaneh\Anaconda3\envs\tensorflow3\lib\sitepackages\tensorflow\python\platform\app.py", line 125, in run

\_sys.exit(main(argv))

 File "D:/programs/barati/image captioning/mscoco/image\_captioning-DeepRNN/main.py", line 120, in main

model.eval(sess, coco, data, vocabulary)

 File "D:\programs\barati\image captioning\mscoco\image\_captioning-DeepRNN\base\_model.py", line 102, in eval

json.dump(results, fp)

File "C:\Users\SamRayaneh\Anaconda3\envs\tensorflow3\lib\json\\_\_init\_\_.py", line 180, in dump

fp.write(chunk)

TypeError: a bytes-like object is required, not 'str'

```
IPython console
                                                                                                 Ð
Console 1/A X
                                                                                             \blacksquarePython 3.6.8 |Anaconda, Inc.| (default, Feb 21 2019, 18:30:04) [MSC v.1916 64 bit (AMD64)]<br>Type "copyright", "credits" or "license" for more information.
IPython 7.6.1 -- An enhanced Interactive Python.
In [1]: runfile('D:/programs/barati/image captioning/mscoco/image_captioning-DeepRNN/main.py',
wdir='D:/programs/barati/image captioning/mscoco/image_captioning-DeepRNN')
loading annotations into memory...
Done (t=0.50s)
creating index...
index created!
Building the vocabulary...
Vocabulary built.
Number of words = 5000Building the dataset...
Dataset built.
Building the CNN...
CNN built.
Building the RNN...
RNN built.
47 tensors loaded.
Evaluating the model ...
Traceback (most recent call last):
  File "<ipython-input-1-0e985fa9a1e0>", line 1, in <module>
   _runfile('D:/nrograms/barati/image_cantioning/mscoco/image_cantioning-DeenRNN/main.nv',_wdir='D:/__
```
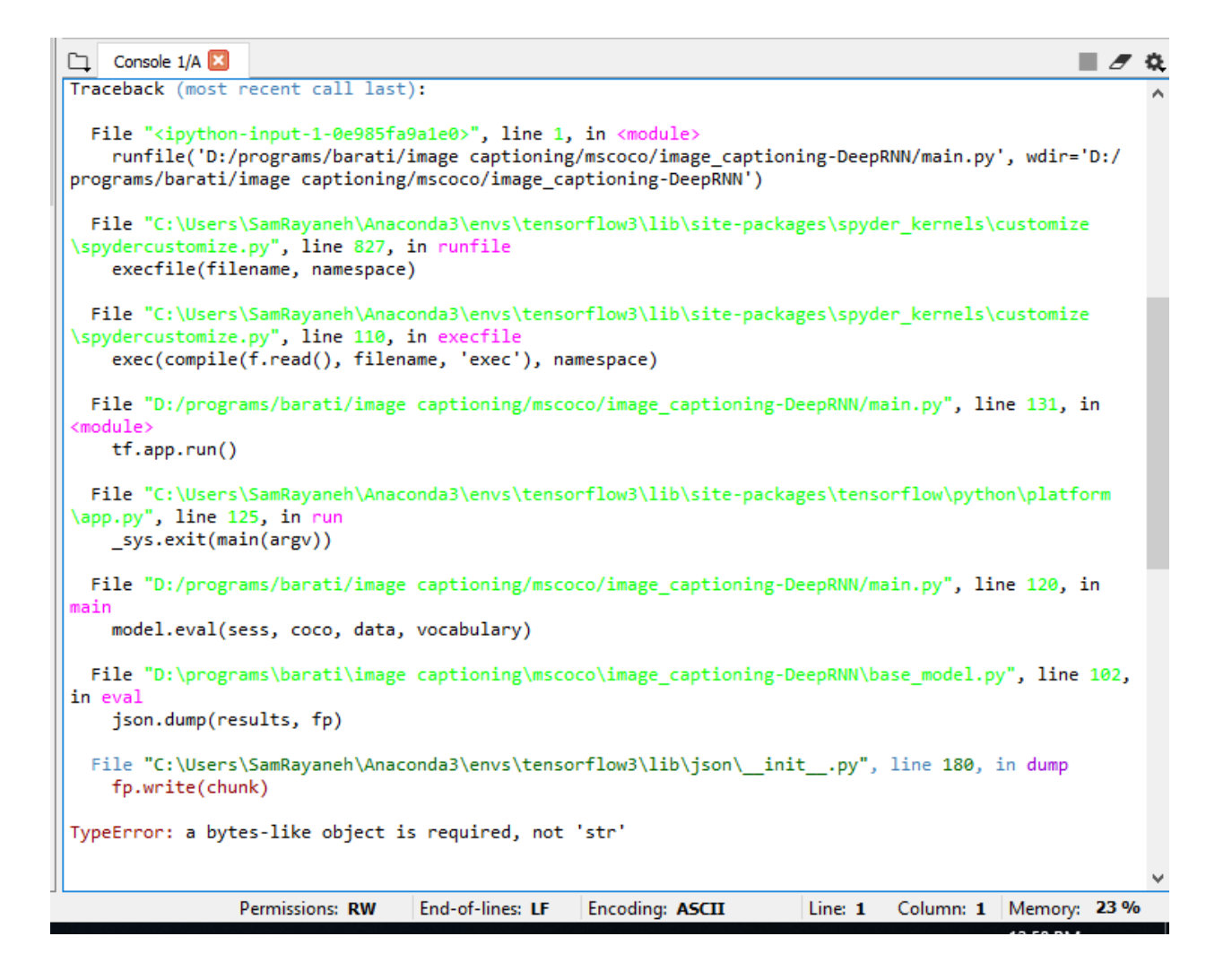